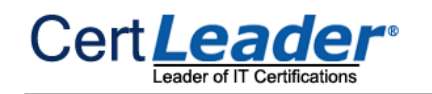

# **AWS-Certified-Advanced-Networking-Specialty Dumps**

## **Amazon AWS Certified Advanced Networking - Specialty**

**https://www.certleader.com/AWS-Certified-Advanced-Networking-Specialtydumps.html**

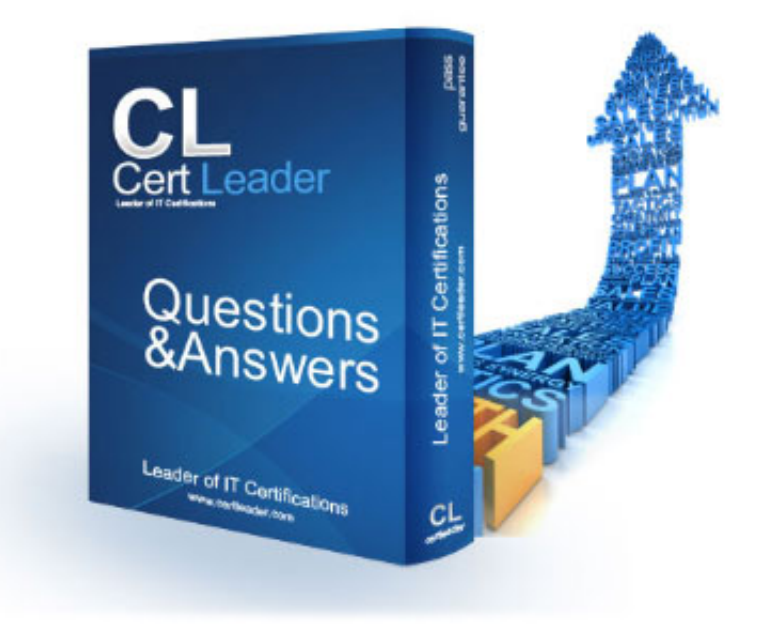

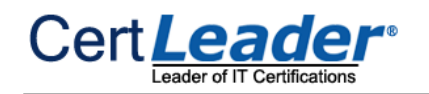

#### **NEW QUESTION 1**

You have just provisioned a new VPC a with a CIDR block of 172.16.12.0/24. The entire CIDR block is fully utilised by subdividing it into 6 subnets, we will refer to these as Subnet1 through to Subnet6.

The first 2 subnets (Subnet1 and Subnet2) are the same size. The last 4 subnets (Subnet3, Subnet4, Subnet5, Subnet6) are also the same size. Subnet5 is half the size of Subnet2. The address space as occupied by the first two subnets is contiguous, as is the address space occupied by the last 4 subnets. Within Subnet3 AWS reserves the address 172.16.12.129 for the VPC router. Select the correct IP address reserved by AWS for DNS in the Subnet2.

A. Provision a Direct Connect connection - between your service provider's data center and the AWS region that your cloud compute resources exist in . Configure just a Private VirtualInterfac

A. 172.16.64.1 B. 172.16.64.65 C. 172.16.12.66 D. 172.16.12.64

#### **Answer:** C

#### **Explanation:**

Reference:

http://docs.aws.amazon.com/AmazonVPC/latest/UserGuide/VPC\_Subnets.html

#### **NEW QUESTION 2**

You are the AWS cloud architect and have been tasked with designing an appropriate subnetting design for your production VPC. Your production VPC requires secure communications back to the corporate private network. Quality of Service (QoS) is very important 24x7 for this particular connection, as real-time data is passed continually backwards and forwards between your on-prem bioinformatics enterprise application, and the number crunching servers deployed in the cloud. Any potential latency incurred on this connection will have a direct impact on the company's ability to attract investors and expansion into new markets. Select the correct network configuration that best facilitates your company's continued growth plans.

B. As this is a Direct Connection, a Virtual Private Gateway is not required

C. Configure a site-to-site layer 2 software router using OpenVPN within your VPC and ensure that QoS enabled - this is a secure and cheap option

D. Configure a site-to-site layer 3 software router using OpenVPN within your VPC and ensure that QoS enabled - this is a secure and cheap option

E. Provision a Direct Connect connection - between your existing service provider's data center and the AWS region that your cloud compute resources exist i

F. Configure a Virtual Private Gateway and Private Virtual Interface

**Answer:** D

**Explanation:**  Reference: https://aws.amazon.com/directconnect/faqs/

#### **NEW QUESTION 3**

In your current role as the corporate network architect - you have decided to replace your existing hardware firewall appliances with a pair of Juniper SRX-Series Services Gateways. You have chosen these as AWS lists these as supportable devices for establishing IPsec connections. With this in mind, select the minimum set of options to ensure that you can establish IPsec connectivity between your on premise private corporate network and your AWS hosted VPC. Select which option is NOT required

A. Initiate network connections from somewhere within your corporate network, this is required to bring the tunnels UP

- B. Deploy a Customer Gateway within your corporate network
- C. Deploy a Customer Gateway within your VPC
- D. Deploy a Virtual Private Gateway within your VPC

#### **Answer:** B

#### **Explanation:**

 Reference: https://aws.amazon.com/vpc/faqs/

#### **NEW QUESTION 4**

The IPsec protocol suite is made up of various components covering aspects such as confidentiality, encryption, and integrity. Select the correct statement below regarding the correct configuration options for ensure IPsec confidentiality:

A. The following protocols may be used to configure IPsec confidentiality, DES, 3DES, MD5 B. The following protocols may be used to configure IPsec confidentiality, DES, 3DES, AES C. The following protocols may be used to configure IPsec confidentiality, PSK, RSA D. The following protocols may be used to configure IPsec confidentiality, PSK, MD5 E. The following protocols may be used to configure IPsec confidentiality, PSK, RSA

#### **Answer:** B

#### **Explanation:**

 Reference: https://en.wikipedia.org/wiki/IPsec

#### **NEW QUESTION 5**

Which of the following statements does not describe Jumbo Frames in an AWS VPC environment?

A. For instances that are collocated inside a placement group, jumbo frames help to achieve the maximum network throughput possible B. Jumbo Frames are not supported for traffic that exits the Virtual Private Gateway

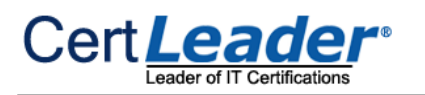

C. Jumbo Frames are not supported for traffic that exits the Internet Gateway

D. T2.micro instances do not support Jumbo Frames

## **Answer:** D

## **Explanation:**

Reference:

http://docs.aws.amazon.com/AWSEC2/latest/UserGuide/network\_mtu.html

## **NEW QUESTION 6**

Within the TCP/IP model what is the name of the Packet Data Unit (PDU) used between Transport Layers for communication between sender and receiver

A. Frames

- B. Packets
- C. Data
- D. Segments

**Answer:** D

### **Explanation:**

 Reference: https://en.wikipedia.org/wiki/Transmission\_Control\_Protocol

### **NEW QUESTION 7**

Considering the rules of IPv4 subnetting, how many subnets and hosts per subnet are possible given the following network 192.168.130.130/28? (in this question ignore the fact that AWS reserves 5 IP addresses)

A. 8 subnets and 30 hosts per subnet

You have been tasked with migrating your company's proprietary massively large dataset sorting application to AWS. The application currently runs on 4 highly spec'd servers that are in a cluster arrangement and runs 24x7, with the average CPU utilisation across any 24hr period being approx 85% - the migration of this cluster once up and running on AWS is expected to run similarly. The servers shuffile data internally and between themselves. Your company's financial performance is entirely dependent on the speed at which it can sort your customers datasets, that is the faster a sorted result can be returned the better your company's bottom line. Of the choices presented below, select the optimal network configuration that will ensure the best financial results for your company.

- B. 16 subnets and 14 hosts per subnet
- C. 32 subnets and 30 hosts per subnet
- D. 8 subnets and 14 hosts per subnet

**Answer:** B

**Explanation:**  Reference: https://en.wikipedia.org/wiki/IPv4\_subnetting\_reference

## **NEW QUESTION 8**

- A. Disable Jumbo Frames to ensure better data throughput between instances
- B. Enable Jumbo Frames to ensure better data throughput between instances
- C. Create an autoscaled group of c4.8xlarge instances with min 1 and max 4 this will ensure your operational costs a minimal
- D. Configure a CloudWatch Alarm to add more CPUs to the instances when average cluster CPU utilisation breaches 85%

#### **Answer:** B

#### **Explanation:**

 Reference: http://docs.aws.amazon.com/AWSEC2/latest/UserGuide/network\_mtu.html

#### **NEW QUESTION 9**

To connect to public AWS products such as Amazon EC2 and Amazon S3 through the AWS Direct Link, which step is NOT required?

A. Provide public IP address (/31) for each Border Gateway Protocol (BGP) session.

B. Allocate a Private IP address to your network in 172.x.x.x range.

C. Provide the public routes that you will advertise over Border Gateway Protocol (BGP).

D. Provide a public Autonomous System Number (ASN) that you own or a private one to identify your network on the Internet.

#### **Answer:** B

**Explanation:** 

Reference:

http://docs.aws.amazon.com/directconnect/latest/UserGuide/Welcome.html

#### **NEW QUESTION 10**

Fill in the blanks: One of the basic characteristics of security groups for your VPC is that you \_

A. can specify allow rules, but not deny rules B. can specify deny rules, but not allow rules C. can specify allow rules as well as deny rules D. can neither specify allow rules nor deny rules

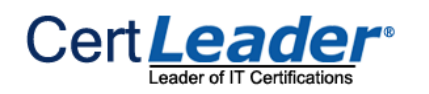

#### **Answer:** A

#### **Explanation:**

#### Reference:

http://docs.aws.amazon.com/AmazonVPC/latest/UserGuide/VPC\_SecurityGroups.html

#### **NEW QUESTION 10**

In AWS Direct Connect, to provide for failover, AWS recommends that you request and configure two dedicated connections to AWS. These connections can terminate on one or two routers in your network. You can do this while \_\_\_\_\_ with AWS Direct Connect step.

- A. creating a Virtual Interface
- B. configuring redundant connections
- C. completing the cross-connect
- D. verifying your Virtual Interface

#### **Answer:** B

#### **Explanation:**

#### Reference:

http://docs.aws.amazon.com/directconnect/latest/UserGuide/getstarted.html#RedundantConnectio ns

#### **NEW QUESTION 12**

To get started using AWS Direct Connect, in which of the following steps do you configure Border Gateway Protocol (BGP)?

A. Complete the Cross Connect

- B. Verify your Virtual Interface
- C. Create a Virtual Interface
- D. Submit AWS Direct Connect Connection Request

#### **Answer:** C

#### **Explanation:**

Reference:

http://docs.aws.amazon.com/directconnect/latest/UserGuide/getstarted.html#createvirtualinterfac

#### **NEW QUESTION 14**

After setting an AWS Direct Connect, which of the following cannot be done with an AWS Direct Connect Virtual Interface?

A. You can delete a virtual interface; if its connection has no other virtual interfaces, you can delete the connection.

B. You can change the region of your virtual interface.

C. You can create a hosted virtual interface.

D. You can exchange traffic between the two ports in the same region connecting to different Virtual Private Gateways (VGWs) if you have more than one virtual interface.

#### **Answer:** D

#### **Explanation:**

Reference:

http://docs.aws.amazon.com/directconnect/latest/UserGuide/WorkingWithVirtualInterfaces.html

#### **NEW QUESTION 16**

In the "start using the AWS Direct Connect steps," when can you complete the Cross Connect step?

#### A. After verifying your virtual interface

- B. After you have received your Letter of Authorization and Connecting Facility Assignment (LOA-CFA) from AWS
- C. 72 hours after submitting your request for AWS Direct Connect Connection
- D. Immediately after submitting your request for AWS Direct Connect Connection

#### **Explanation:**

#### Reference:

http://docs.aws.amazon.com/directconnect/latest/UserGuide/Colocation.html

#### **NEW QUESTION 21**

By default, all AWS accounts are limited to EIPs, because public (IPv4) Internet addresses are a scarce public resource.

A. 5

B. 8

C. 6

D. 2

#### **Answer:** A

#### **Explanation:**

Reference:

http://docs.aws.amazon.com/AWSEC2/latest/UserGuide/elastic-ip-addresses-eip.html

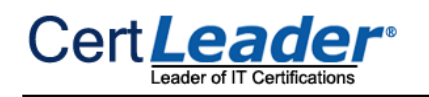

#### **NEW QUESTION 24**

A user has created a VPC with CIDR 20.0.0.0/16 with only a private subnet and VPN connection using the VPC wizard. The user wants to connect to the instance in a private subnet over SSH. How should the user define the security rule for SSH?

A. The user can connect to a instance in a private subnet using the NAT instance

- B. The user has to create an instance in EC2 Classic with an elastic IP and configure the security group of a private subnet to allow SSH from that elastic IP
- C. Allow Inbound traffic on port 22 from the user's network
- D. Allow Inbound traffic on port 80 and 22 to allow the user to connect to a private subnet over the internet

#### **Answer:** C

**Explanation:** 

Reference:

http://docs.aws.amazon.com/AmazonVPC/latest/UserGuide/VPC\_Scenario4.html

#### **NEW QUESTION 29**

With respect to Amazon CloudFront, which one of the following statements is correct?

A. For HTTPS web distributions, you cannot forward cookies to your origin.

- B. For both HTTP and HTTPS web distributions, you can choose to forward cookies to your origin.
- C. For HTTP web distributions, you cannot forward cookies to your origin.
- D. For Real Time Messaging Protocol (RTMP) distributions, you can configure CloudFront to process cookies.

#### **Answer:** B

#### **Explanation:**

Reference:

http://docs.aws.amazon.com/AmazonCloudFront/latest/DeveloperGuide/Cookies.html

#### **NEW QUESTION 31**

What is the maximum size of a response body that Amazon CloudFront will return to the viewer?

#### A. Unlimited

B. 5 GB C. 100 MB D. 20 GB

## **Answer:** D

## **Explanation:**

Reference:

http://docs.aws.amazon.com/AmazonCloudFront/latest/DeveloperGuide/RequestAndResponseBeha viorS3Origin.html#ResponseBehaviorS3Origin

#### **NEW QUESTION 36**

In Amazon CloudFront, which of the following is true of Smooth Streaming?

A. It is a Microsoft format for streaming of media files.

- B. It is a CloudFront format for streaming of media files in RTMP distribution.
- C. It is the Adobe format for streaming of media files.
- D. It is a CloudFront format for streaming of media files in web distributio

#### **Answer:** A

#### **Explanation:**

Reference:

http://docs.aws.amazon.com/AmazonCloudFront/latest/DeveloperGuide/on-demand-streamingsmooth. html

#### **NEW QUESTION 37**

In the context of Amazon CloudFront Actions, you use the \_\_\_\_\_\_ when specifying APIs in IAM policies.

A. object names B. class names C. entity names D. action names

**Answer:** D

#### **Explanation:**

Reference:

http://docs.aws.amazon.com/AmazonCloudFront/latest/DeveloperGuide/UsingWithIAM.html

#### **NEW QUESTION 42**

Which service is used by default to store the CloudTrail log files?

A. Elastic Block Store (EBS) B. Redshift

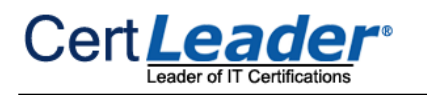

C. Simple Storage Service (S3) D. Glacier

**Answer:** C

#### **Explanation:**

Reference:

http://docs.aws.amazon.com/awscloudtrail/latest/userguide/cloudtrail-working-with-log-files.html

#### **NEW QUESTION 47**

With AWS CloudTrail, creating multiple trails in one region allows \_\_\_\_\_\_ to focus on one aspect of AWS operation.

A. callers

- B. events
- C. buckets
- D. stakeholders

#### **Answer:** D

#### **Explanation:**

 Reference: https://aws.amazon.com/cloudtrail/faqs/

#### **NEW QUESTION 48**

In AWS, which service provides a reliable and inexpensive way to backup and archive CloudTrail log files?

- A. Amazon Archiver
- B. Amazon Glacier
- C. AWS Storage Gateway
- D. Amazon Elastic Block Store

#### **Answer:** B

**Explanation:**  Reference: https://aws.amazon.com/cloudtrail/faqs/

#### **NEW QUESTION 53**

What does the term "statistics" mean with respect to CloudWatch metrics?

A. Time of a metric collection

- B. Data aggregation over a specific period of time
- C. Status of a metric
- D. Unit of a metric

#### **Answer:** B

#### **Explanation:**

Reference:

http://docs.aws.amazon.com/AmazonCloudWatch/latest/DeveloperGuide/cloudwatch\_concepts.ht ml#Statistic

#### **NEW QUESTION 57**

You can use the \_\_\_\_\_\_ command of the AWS Config service CLI to see the compliance state for each AWS resource of a specific type.

A. describe-compliance-by-resource

B. get-compliance-details-by-config-rule

C. describe-compliance-by-config-rule

D. get-compliance-details-by-config-rule

#### **Answer:** A

#### **Explanation:**

Reference:

http://docs.aws.amazon.com/config/latest/developerguide/evaluate-config\_view-compliance.html

#### **NEW QUESTION 62**

When using AWS Config, which two items are stored on S3 as a part of its operation?

A. Configuration Items and Configuration History B. Configuration Recorder and Configuration Snapshots C. Configuration History and Configuration Snapshots D. Configuration Snapshots and Configuration Streams

#### **Answer:** C

#### **Explanation:**  Reference:

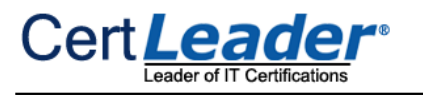

http://docs.aws.amazon.com/config/latest/developerguide/config-concepts.html#config-items

## **NEW QUESTION 66**

Which AWS service is used within an AWS Config Rule to perform the logic evaluation of that rule?

- A. Inspector
- B. WAF
- C. Lambda
- D. SWF

## **Answer:** C

## **Explanation:**

Reference:

http://docs.aws.amazon.com/config/latest/developerguide/evaluate-config\_develop-rules\_nodejssample. html

#### **NEW QUESTION 70**

A user is trying to understand the detailed CloudWatch monitoring concept. Which of the below mentioned services does not provide detailed monitoring with CloudWatch?

A. AWS Route53 B. AWS EMR C. AWS ELB D. AWS RDS

#### **Answer:** B

#### **Explanation:**

 Reference: http://docs.aws.amazon.com/AmazonCloudWatch/latest/DeveloperGuide/supported\_services.html

#### **NEW QUESTION 73**

You can use the \_\_\_\_\_ command of the AWS Config service CLI to see the compliance state of each of your rules.

When an AWS Config rule is triggered a JSON object known as an AWS Config Event is created. This object contains a(n) \_\_\_\_\_ attribute, which is a JSONformatted set of key/value pairs the receiving AWS Lambda function processes as part of its evaluation logic.

A. get-compliance-details-by-resource

- B. describe-compliance-by-config-rule
- C. get-compliance-details-by-config-rule
- D. describe-compliance-by-resource

#### **Answer:** B

**Explanation:** 

Reference:

http://docs.aws.amazon.com/config/latest/developerguide/evaluate-config\_view-compliance.html

#### **NEW QUESTION 76**

A user has enabled detailed CloudWatch monitoring with the AWS Simple Notification Service. Which of the below mentioned statements helps the user understand detailed monitoring better?

A. SNS cannot provide data every minute

- B. There is no need to enable since SNS provides data every minute
- C. SNS will send data every minute after configuration
- D. AWS CloudWatch does not support monitoring for SNS

## **Answer:** A

## **Explanation:**

 Reference: http://docs.aws.amazon.com/AmazonCloudWatch/latest/DeveloperGuide/supported\_services.html

#### **NEW QUESTION 77**

A. invokingEvent B. mappingTemplate C. ruleConfiguration D. inputParameters

#### **Answer:** D

#### **Explanation:**

Reference:

http://docs.aws.amazon.com/config/latest/developerguide/evaluate-config\_developrules\_ example-events.html

#### **NEW QUESTION 81**

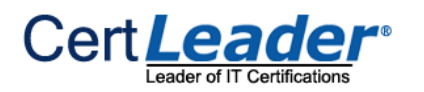

**100% Valid and Newest Version AWS-Certified-Advanced-Networking-Specialty Questions & Answers shared by Certleader** https://www.certleader.com/AWS-Certified-Advanced-Networking-Specialty-dumps.html (153 Q&As)

In order to change the name of the AWS Config equal to you must stop the configuration recorder, delete the current one, and create a new one with a new name, since there can only be one of these per AWS account.

You would like to ensure that all Amazon S3 buckets going forward, current and newly created ones, have logging enabled. What type of trigger(s) should you use?

A. SNS topic

- B. configuration history
- C. delivery channel
- D. S3 bucket path

#### **Answer:** C

#### **Explanation:**

Reference:

http://docs.aws.amazon.com/config/latest/developerguide/update-dc.html

#### **NEW QUESTION 85**

A. only a periodic trigger

- B. only a configuration change trigger
- C. both configuration change and periodic triggers
- D. only a transitioning trigger

#### **Answer:** B

#### **Explanation:**

Reference:

http://docs.aws.amazon.com/config/latest/developerguide/evaluate-config-rules.html

#### **NEW QUESTION 86**

You can use the \_\_\_\_\_ command of the AWS Config service CLI to see the compliance state of each resource that AWS Config evaluates for a specific rule.

A. describe-compliance-by-resource

- B. describe-compliance-by-config-rule
- C. get-compliance-details-by-config-rule
- D. get-compliance-details-by-config-rule

#### **Answer:** C

#### **Explanation:**

Reference:

http://docs.aws.amazon.com/config/latest/developerguide/evaluate-config\_view-compliance.html

#### **NEW QUESTION 89**

A user is running a batch process on EBS backed EC2 instances. The batch process launches few EC2 instances to process hadoop Map reduce jobs which can run between 50 – 600 minutes or

sometimes for even more time. The user wants a configuration that can terminate the instance only when the process is completed. How can the user configure this with CloudWatch?

A. Configure a job which terminates all instances after 600 minutes

- B. It is not possible to terminate instances automatically
- C. Set up the CloudWatch with Auto Scaling to terminate all the instances
- D. Configure the CloudWatch action to terminate the instance when the CPU utilization falls below 5%

#### **Answer:** D

#### **Explanation:**

Reference:

http://docs.aws.amazon.com/AmazonCloudWatch/latest/DeveloperGuide/UsingAlarmActions.html

#### **NEW QUESTION 93**

......

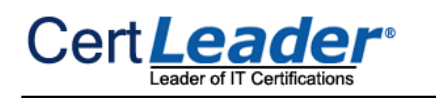

## **Thank You for Trying Our Product**

\* 100% Pass or Money Back

All our products come with a 90-day Money Back Guarantee.

\* One year free update

You can enjoy free update one year. 24x7 online support.

\* Trusted by Millions

We currently serve more than 30,000,000 customers.

\* Shop Securely

All transactions are protected by VeriSign!

## **100% Pass Your AWS-Certified-Advanced-Networking-Specialty Exam with Our Prep Materials Via below:**

<https://www.certleader.com/AWS-Certified-Advanced-Networking-Specialty-dumps.html>